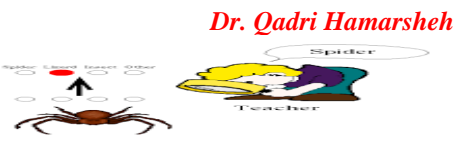

Neute Me Works-ne have y Logis (300014)

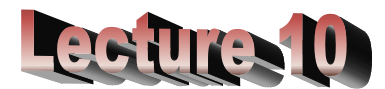

# **Supervised Learning in Neural Networks (Part 3)**

# *Supervised Learning in Neural Networks – using matlab*

- The **MATLAB® Neural Network Toolbox** implements some of the most **popular training algorithms**, which encompass both original gradientdescent and faster training methods.
- **Batch Gradient Descent (traingd):**
	- o Original but the slowest.
	- o Weights and biases updated in the direction of the negative gradient.
	- o Selected by setting **trainFcn** to **traingd**:
	- **net = newff(minmax(p), [3 1], {'tansig', 'purelin'}, 'traingd');**
- **Batch Gradient Descent with Momentum (traingdm):**
	- o Faster convergence than traingd.
	- o Momentum allows the network to respond not only the local gradient, but also to recent trends in the error surface.
	- o Momentum allows the network to ignore small features in the error surface; without momentum a network may get stuck in a shallow local minimum.
	- o Selected by setting trainFcn to traingdm:

## **net = newff (minmax(p), [3 1], {'tansig', 'purelin'}, 'traingdm');**

- o Faster Training.
- The MATLAB® Neural Network Toolbox also implements some of the **faster training methods**, in which the training can converge from ten to one hundred times faster than **traingd** and **traingdm**.
	- $\circ$  These faster algorithms fall into two categories:
		- 1. **Heuristic techniques**: developed from the analysis of the performance of the standard gradient descent algorithm, e.g. **traingda**, **traingdx** and **trainrp**.
		- 2. **Numerical optimization techniques**: make use of the standard optimization techniques, e.g. **conjugate gradient** (**traincgf**, **traincgb**, **traincgp**, **trainscg**), **quasi-Newton** (**trainbfg**, **trainoss**), and Levenberg-Marquardt (**trainlm**).

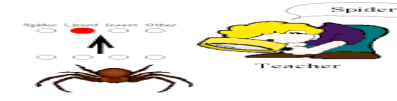

#### **Comparison of Training Algorithms**

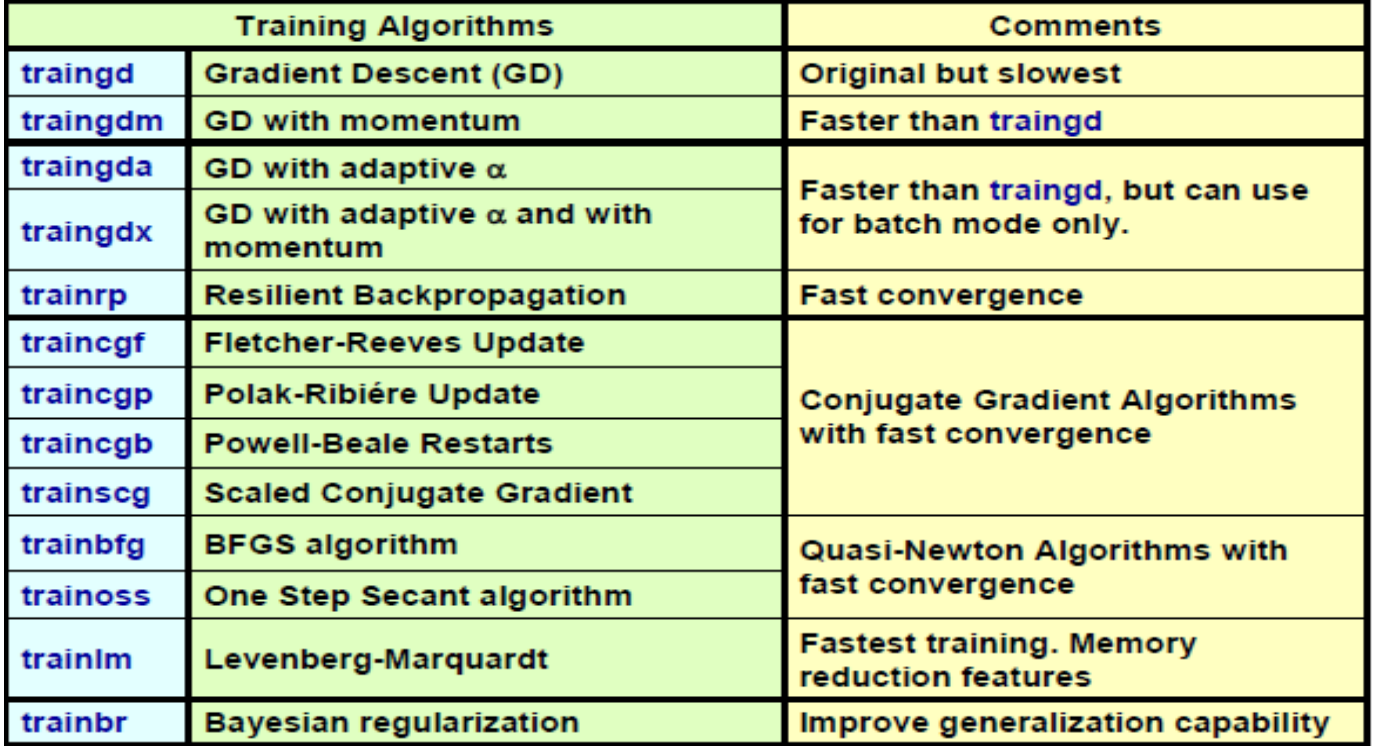

### **Modeling Logical XOR Function**

The *XOR solving problem* using a simple backpropagation network

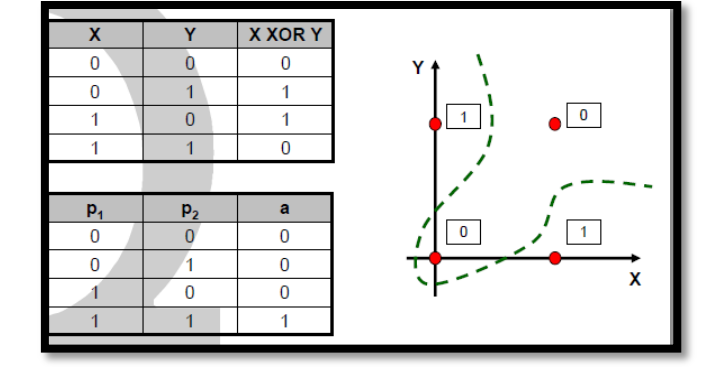

%Solution:

% Define the training inputs and targets

 $p = [0011; 0101];$ 

 $t = [0 0 0 1];$ 

% Create the backpropagation network

 $net = newff(minmax(p), [4 1], {'logsig', 'logsig'}, 'trainingdx');$ 

% Train the backpropagation network

net.trainParam.epochs = 500; % training stops if epochs reached

net.trainParam.show  $= 1$ ; % plot the performance function at every epoch  $net = train(net, p, t);$ 

% Testing the performance of the trained backpropagation network  $a = sim(net, p)$ 

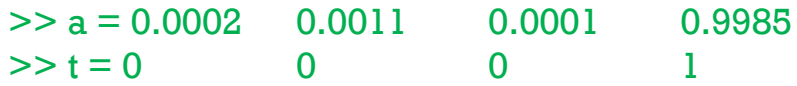